Cracking Adobe Photoshop is not as straightforward as installing it. It requires a few steps to bypass the security measures that are in place. First, you must obtain a cracked version of the software from a trusted source. Once you have downloaded the cracked version, you must disable all security measures, such as antivirus and firewall protection. After this, you must open the crack file and follow the instructions on how to patch the software. Once the patching process is complete, the software is cracked and ready to use.

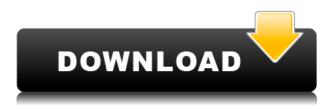

The latest version, Photoshop CS3, may be upgrade #10 in this series. If you're a Photoshop veteran, you might want to wait for the next version-it may be the best version yet. More likely, you'll want to check out this update. Occasionally, I agree with an article reviewer, but the overwhelming majority offer sound opinions based on their own experiences with the software. I've been immersed in photography for more than 20 years, and I've seen it all. It's an exhilarating job, and I'm grateful every day to the folks who pay me to discover new ways to impress their peers and clients. I have a folder on my machine that's been growing since I've started writing articles about software for PCMag in 2008. I never delete anything. That just wouldn't be fair to future versions of the software or future versions of Windows. You can save yourself some time when you're selecting which applications you're willing to pay for by checking if they're compatible with the software or hardware you're eyeing up. If a piece of hardware doesn't work with an application, then you won't be able to use the application. So, for example, you'll be unable to use the Photoshop application if you've chosen to buy a FireWire camera. Before we move on, I should make my stance on Lightroom clear. I'm firmly a fan. It's been my go-to photo editor for the last 10 years - I would not have made this transition without it. I hold no grudge against Adobe for not including features that I want and, perversely, I ignore many of the enhancements that do make it into Lightroom because I would prefer to use Photoshop. However, Lightroom 5 just isn't as good as 5.0.

## Download free Photoshop 2022 ()With Serial Key With License Code [Win/Mac] 2022

What It Does: The Adobe Photoshop Lasso tool is made for quickly select significant areas of the image to make it simpler to make changes to the rest of the image. To use Lasso, you can draw on the canvas with your mouse or with an Apple Pencil on iOS devices and MacOS. The tool can select an area up to 40 pixels by 40 pixels. Once you zoom into the selection area, a thin white line appears in the center of the selection. If you click on this line, it will be replaced with the selected value. The replacement of the line is meant to serve as a visual cue that you can select the entire area. What It Does: This feature lets image editors easily change color for specific areas of an image, focusing on a certain color palette. All you need to do is choose a color palette, then the tool automatically constrains itself to the selected colors, so you don't have to eyeball each color and select them one by one. What It Does: Serious digital photographers may choose the third option-Photo Merge or Photo Match. These tools help you create a single image that contains all the shots you've shot, taken over a long period of time. Whether you're shooting a sporting event or a vacation, you can combine images taken over a period of time, by taking them one at a time and combining them into a single image file. Using Photo Merge, you can combine photos taken on different dates or with use different settings and then share them with immediate or simple edits. You can choose to be in Photo Merge, then select one of its three modes, including: RGB to RGB (based on the colors in the source images) or LRGB (based on the colors in the spotlighted area), which allows you to adapt the image based on the colors selected. And you can choose black and white or color. The last mode, Saturation, lets you edit the color range of the selected area. This mode is similar to Black and White Mode, but it allows you to detect color. e3d0a04c9c

## Photoshop 2022 ()Serial Number 64 Bits 2023

When it comes to the web, Photoshop can saveyou a lot of headaches and time when it comes to working with images. Learn advanced design techniques for better page aesthetics, CSS tricks for designing multi-device layouts, and mastering the best tools. Also learn how you can outsource your image editing needs . Learn how to use graphics software to create logos, websites and other print projects. The Essentials of Photoshop for Logo Design tutorial will guide you through the basics of logo design. Along with its free software, Adobe also offers free graphic design training through its Creative Cloud Library . Many of its free training videos can be found at Adobe's training site . Talking about the tools and features are the two names that everyone of a photographer's and a graphic designer's heart. It edits photographs of any possibles and converts it into the digital format. You will easily identify this tool as the best because it helps in making the right choices for your screen or brochures. This tool is creating the outlines which are used for any kind of presentations. It represents the artist in the digital world. With this tool, you can add any impact to your presentation. It helps you to create any impact. In Photoshop, there are the tools like Channel Mixer, Gradient Tool, Curves and etc. These tools are used for making any kind of changes and to transform any images. You can get an overview of this tool in many ways. This tool is the most useful when you want to make any changes or make any changes. With this tool, you can easily manage all these files. It provides easier and flexible way in developing any presentation with the help of any media. You can easily work with this tool.

photoshop compressed download pc photoshop cs3 apk download pc photoshop cs6 download pc photoshop cs2 download pc photoshop cs6 free download pc photoshop cs5 free download pc photoshop cs10 free download pc photoshop cs6 download pc windows 7 photoshop cc apk download pc photoshop cs6 full version free download & install on pc - windows 10

The Adobe Experience Cloud application will continue to provide the benefit of cloud-based collaboration, file sharing, and content management. It will also share new features by integrating directly into its associated applications, including:

- illustrator CC 2018, which includes support for Type & Shape tools previously available only in Photoshop & Photoshop Creative Cloud
- Lightroom CC, which includes new features for creating and managing photos that adapts to your creative workflow
- Photoshop CC, which includes new features for creating and editing artwork
- Speech recognition in CC's apps
- Adobe XD CC gives designers the ability to create user interface and interactive prototypes, and work as a design system for applications and the web

In the meantime, we still recommend you use Photoshop for the following workflow, which includes Photoshop CS6 and later:

- Transform! All of your images, layers, and selections are kept intact
  - $\circ~$  Modify! Keep working on your subject until it's perfect.
  - $\circ\,$  Save! before sending to print, or sharing with clients.

- Save! to your local machine, desktop, mobile, online, DVD, camera, and more
- $\circ\,$  Export! Create professional looking outputs with professional quality and quality settings.

We have seen already how one of Photoshop's largest and most useful features, the Command Map, is greatly enhanced by the web-based tools. As Adobe builds and improves the features of the Photoshop toolkit, this is one area where we will see a lot of interesting new things.

The top ten list we brought up above is definitely a choice of the users. If you ask them on which feature they find useful, then it is likely to include:

- $\circ~$  •Background Removal Tool addressing this feature, users report the removal of unwanted objects from a photo. It helps users to eliminate background objects from images
- $\circ~$  •Camera Raw (CS6 and CC) the entry as a best tool in keeping up with the new camera features and memories.
- $\circ~$  •Camera Raw (CS6 and CC) adding a crop to a rectangular box definitely helps to master the margins of the image.
- $\circ\,$  •Adjustment Brush helping users to get rid of background hues, and make corrections instantly.
- $\circ\,$  •Adjustment Brush helping users to blend colors and manipulate them in the image.
- $\circ\,$  •Adjustment Brush helping users to adjust colors in images for a specific outcome.
- $\circ~$  •Adjustment Brush helping users to adjust colors or hues to a solid color.
- $\circ~$  •Adjustment Brush helping users to change colors, highlights and shadows.
- $\circ~$  •Adjustment Layer editing the image data with ease.
- $\circ\,$  •Adjustment Layer using the adjustment layer to change areas of the image.
- •Adjustment Brush users can get rid of unwanted highlights or shadows.
- • Adjustment Layer helping users to make adjustments in brightness or contrast.
- •Adjustment Layer helping users to reduce noise, blur images or an overall vignette.
- $\circ~$  •Adjustment Layer helping users to shift the entire image.
- $\circ~$  •Adjustment Layer helping users to get rid of unwanted areas or white lines.
- $\circ~$  •Adjustment Layer helping users to blur an entire image.
- $\circ~$  •Adjustment Layer helping users to adjust vignette effects.

https://soundcloud.com/facetpitnerk/siemens-tia-portal-v11-license-crack-27 https://soundcloud.com/dingnnanutin1976/marathi-lagna-patrika-matter-pdf-72 https://soundcloud.com/gulyanaturev/oxford-soluciones-bachiller-workbookzip https://soundcloud.com/nsieehq/assassins-creed-2-offline-crack-skidrow-download https://soundcloud.com/haistyladsu1980/eobd-facile-version-complete-license https://soundcloud.com/safeseso1976/netsupport-school-12-full-crack https://soundcloud.com/mermiyfornea1986/jazler-2810-setup-free https://soundcloud.com/jamarechq2/x-force-robot-structural-analysis-professional-2016-key https://soundcloud.com/koramaasani/time-lapse-tool-activation-code-crack

ADOBE Photoshop was first released in 1992 in the USA by Thomas Knoll and John Knoll. It was then evolved into itself in the year 1990. It was a graphic option for retouching, and photo editing. It is the latest photo enhancing software which is powerful and easy to use. It is available at no cost and launched in the public Beta version.

Adobe Photoshop Elements is considered to be a simple photo editor without many advanced features and has so many tools to enhance and clear up your photos.

If you want to edit all your files in batches and you want to simplify it, then you have to use Adobe Photoshop Elements. It has challenging tools in which one can edit all the files in batches using them.

There are some basic tools in the normal version, such as layers and file formats(jpeg, gif, png) included in Elements to edit your files. It is better than Adobe Photoshop when you compare the basic elements that it offers to the advanced tools of the Photoshop version. Adobe Photoshop Elements had launched on February 22, 2003 in software. It was the first version of the Photoshop Elements. First, this is a professional version of digital imaging so it wasn't allowed for nonprofessionals. The first version was only available in the United States. It was almost a separate software. It was released a year after Adobe Photoshop version 5. Adobe Photoshop Elements includes some basic tools such as soft proof, adjustments, retouch, layer tools, shapes tools, optical blur, and effects. First, the correction and retouch tools allow then create the best results using retouching, color correction, and adding effects.

https://www.scoutgambia.org/adobe-photoshop-2022-version-23-1-1-keygen-win-mac-2023/ http://contabeissemsegredos.com/photoshop-default-shapes-free-download-2021/

http://milanochronicles.com/download-adobe-photoshop-2021-version-22-5-1-serial-number-full -torrent-3264bit-hot-2023/

https://realestatepup.com/wp-content/uploads/2023/01/helide.pdf

http://www.viki-vienna.com/assets/Free\_Photoshop\_Download\_Mac\_LINK.pdf

http://kalibatacitymurah.com/2023/01/01/photoshop-gradient-download-install/

https://1w74.com/wp-content/uploads/2023/01/Adobe\_Photoshop\_Incl\_Product\_Key\_WIN\_MA C\_3264bit\_2023.pdf

https://www.forper.fr/blog/adobe-photoshop-2021-version-22-4-2-download-free-with-licence-key-license-key-full-for-windows-updated-2023/

https://madeinamericabest.com/download-adobe-photoshop-cc-2019-with-license-code-win-mac -2023/

https://dottoriitaliani.it/ultime-notizie/alimentazione/download-full-version-photoshop-free-fixed

https://www.illustratorsplatform.net/wp-content/uploads/2023/01/qayanat.pdf https://postlistinn.is/wp-content/uploads/2023/01/ignasanb.pdf

https://www.riobrasilword.com/wp-content/uploads/2023/01/ranswar.pdf

 $\underline{http://wikicando.com/wp-content/uploads/mahori.pdf}$ 

http://capabiliaexpertshub.com/download-photoshop-express-activator-hack-mac-win-updated-2023/

https://www.dpfremovalnottingham.com/wp-content/uploads/2023/01/Download-Adobe-Photos hop-2021-version-22-With-Licence-Key-With-Full-Keygen-For-Mac-and-Win.pdf

https://godayjob.com/2023/01/01/adobe-photoshop-cc-2014-download-free-registration-code-windows-64-bits-2023/

https://earthoceanandairtravel.com/2023/01/01/download-free-adobe-photoshop-free-exclusive/ https://earthoceanandairtravel.com/wp-content/uploads/2023/01/Photoshop-CC-2015-Version-1 7-With-Licence-Key-2023.pdf

 $\label{eq:https://samtoysreviews.com/wp-content/uploads/2023/01/Download-Adobe-Photoshop-2021-Version-2251-LifeTime-Activation-Code-Activation-Code-With-K.pdf$ 

https://specialneedsafrica.com/wp-content/uploads/2023/01/quileir.pdf

 $\label{eq:http://periodistasagroalimentarios.org/advert/download-free-photoshop-cc-2019-activation-win-mac-x32-64-last-release-2022/$ 

https://thankyouplantmedicine.com/wp-content/uploads/Download-Photoshop-62-Bit-NEW.pdf https://ayusya.in/wp-content/uploads/orryjan.pdf

https://teenmemorywall.com/wp-content/uploads/2023/01/wayeld.pdf http://www.sweethomeslondon.com/?p=

https://mentorus.pl/wp-content/uploads/2023/01/Photoshop\_Cs6\_Extended\_Free\_Download\_Ful l\_Version\_For\_Window.pdf

https://theinnerathlete.co/wp-content/uploads/2023/01/Download-Photoshop-Pc-For-Android-B ETTER.pdf

http://efekt-metal.pl/?p=1

http://jeunvie.ir/wp-content/uploads/2023/01/Adobe\_Photoshop\_CC\_2015\_Version\_17\_\_With\_Ke y\_Hacked\_upDated.pdf

https://curriculocerto.com/wp-content/uploads/2023/01/Adobe-Photoshop-70-Download-For-Pc-Windows-7-64-Bit-Filehippo-WORK.pdf

https://ident.by/photoshop-7-0-photo-editing-software-free-download-\_\_top\_\_/ http://thebluedispatch.com/adobe-photoshop-2021-version-22-2-download-free-registration-cod

<u>e-win-mac-update-2022/</u>

https://legalzonebd.com/download-fonts-for-photoshop-free-exclusive/

https://amnar.ro/download-free-photoshop-cc-2018-with-full-keygen-lifetime-release-2022/

 $\frac{https://vaveyan.com/download-photoshop-2021-version-22-2-license-keygen-license-key-full-windows-10-11-updated-2022/$ 

https://www.sitedirectory.biz/adobe-photoshop-cs3-full-product-key-x64-2022

https://asu-bali.jp/wp-content/uploads/2023/01/bragrow.pdf

https://tecnoimmo.com/adobe-photoshop-free-download-student-hot/

https://www.impactunlimited.co.za/advert/download-free-adobe-photoshop-2022-version-23-1-1 \_full-version-latest-release-2022-2/

Adobe Photoshop - Adobe is the world's unprecedented creative and multimedia software tycoon. And for Adobe, Photoshop is the flagship project that redefined the way images are edited and treated. Over that, it revolutionized the graphic designing vertical, which further inspired millions of artists worldwide. As with its Elements stablemate, Premiere Elements, Photoshop Elements for macOS matches its Windows 10 counterpart feature-for-feature. The software requires macOS 10.14 or later, but it doesn't yet support Apple Silicon M1-based Macs. That's on Adobe's roadmap for the software, however. The best technology is often also the most expensive, but Adobe has never been one to shy away from top class software, so for less than \$90 (£81; AED 2,232) a year and no commitment, you can access Photoshop Creative Cloud with a fully supported Windows 10 PC, macOS, or even Android tablet from anywhere. In fact, you can have seven of them! The software also receives regular updates—like those we mention when we update the application—and more features will continue to come out in future updates. Further, any user that has subscribed can download copies of all version 12 Creative Cloud files up to two years after subscription, which works out at \$50 a year and also covers the cost of an annual subscription.

This article is more than just Macintosh watching. Photoshop CC 2019 will appear on the Mac App Store today, providing Mac users with a convenient, specific location to buy, download and install the latest version of Photoshop. It also makes Photoshop faster and more accurate.